Metro Area Personal Computer Club

Meet: 3rd Tuesday at Godfather's Pizza — 30th & Bdwy. 7P.M. Co. Bluffs

**Volume No. 35 Club Motto: "Pass It On" May 2016** 

# **The complete guide to customizing Windows 10**

Make Windows 10 look exactly the way you want it to.

An operating system is only useful as it is customizable. After all -- if you can't make an OS look and act the way *you* want it to, then who cares if it's objectively better (faster, more powerful) than any other OS?

Good news, [Windows 10](http://www.cnet.com/products/microsoft-windows-10/) users: You can easily customize both the look and feel of Microsoft's new OS, and make it work for you. Here's our guide on how to make Windows 10 pretty *and* easy to use.

[Windows 10 Settings menu: The Personalization tab:](http://www.cnet.com/how-to/windows-10-settings-menu-the-personalization-tab/) A look at Windows 10's new Personalization settings - the bedrock of all your visual customization needs.

[How to customize the Windows 10 Start menu:](http://www.cnet.com/how-to/how-to-customize-the-windows-10-start-menu/) We were all excited about the return of the Start menu -- even though it's more like a hybrid of the Windows 8 Start screen and the [Windows 7](http://www.cnet.com/products/microsoft-windows-7/) Start menu rather than a traditional Start menu. Here's how to make it yours.

[Pin links to the Start menu from any browser:](http://www.cnet.com/how-to/pin-links-to-the-start-menu-from-any-browser/) Put your favorite links on the Start menu, no matter what web browser you favor.

1[0 ways to customize the taskbar in Windows 10:](http://www.cnet.com/how-to/10-ways-to-customize-the-taskbar-in-windows-10/) If you're like me, the taskbar -- not the Start menu -- is the real workhorse in Windows 10.

[How to disable the Windows 10 lock screen:](http://www.cnet.com/how-to/how-to-disable-the-windows-10-lock-screen/) Windows 10 is designed for every device, including mobile devices, which is why it has a lock screen *and* a log-in screen. But for many of us desktop and laptop users, the lock screen is redundant and inconvenient. Here's how to get rid of it.

[Make people jealous of your lock screen with Windows Spotlight:](http://www.cnet.com/how-to/make-people-jealous-of-your-lock-screen-with-windows-spotlight/) If you must have a lock screen, it might as well look awesome with pretty, high-res photos from Windows Spotlight feature.

[How to uninstall default apps in Windows 10:](http://www.cnet.com/how-to/how-to-uninstall-default-apps-in-windows-10/) Windows 10's default apps don't take up a lot of space, but do visually clutter up your Start menu (especially if you don't use them). Here's how to uninstall them (and [how to reinstall them\)](http://www.cnet.com/how-to/how-to-reinstall-default-apps-in-windows-10/).

[3 ways to customize Microsoft Edge:](http://www.cnet.com/how-to/3-ways-to-customize-microsoft-edge/) Microsoft's new Edge browser is a work-in-progress, but here's what you can do right now to make it look pretty.

[How to get the home button back in Edge:](http://www.cnet.com/how-to/how-to-get-the-home-button-back-in-edge/) Edge has decided to take a leaf out of Google Chrome's book and be too cool for a home button. But some of us *like* home buttons, so here's how to get it back.

[Here's how to get rid of Internet Explorer:](http://www.cnet.com/how-to/heres-how-to-get-rid-of-internet-explorer/) Edge is *such* a work in progress that Windows 10 also ships with Internet Explorer 11. You can't really uninstall IE11, but you can hide it so you don't have to look at it.

[Force Cortana to use Google instead of Bing:](http://www.cnet.com/how-to/force-cortana-to-use-google-instead-of-bing/) Make Microsoft's virtual assistant use the Web search engine of your choice.

(Continued on Page 3)

#### **Minutes for April 19th Meeting**

President Joe Cavallaro called the meeting to order at 7:00 P.M. at Godfather's Pizza on West Broadway in

Co. Bluffs IA.

#### **First Drawing**

Dean Cumpson won the \$10.00 gift.

#### **Reading of Minutes & Treasury Report**

Joe read the March minutes since Secretary Lynn Fehr was not present to take them due to illness. Treasurer, Mary Alice Fehr read the Treasury Report. Both accepted as read.

#### **Nominations**

April is Nomination month and the following nominations were made:

No changes for Secretary and Treasurer = Lynn & Mary Alice run another term.

For the President & Vice President team the following nominations were made:

#### **Wm. Pennington (Pres), & David Ladd (V. Pres).**

#### **Joe Cavallaro (Sr.) (Pres), & Joe Cavallaro 3rd (V. President).**

Voting by written ballot will take place at the May meeting.

#### **\$100.00 Drawing**

Four \$5.00 tickets were sold to begin a new 50/50 hundred dollar drawing.

#### **Discussion**

After considerable discussion about utilizing Godfather's large TV screen for Demo's, Lynn Fehr made a motion that the Club purchase the necessary connection cables for same. Motion carried and was approved. Bruce will purchase them and the Club was to reimburse him.

#### **Demo**

David Ladd presented an interesting demo explaining 'remote cabability' of PUTTY. Very good demo. He also offered to present the May demo showing "Veracrypt".

#### **Stick-Around Drawing**

The winner of the Stick-around Drawing was Cheryl Pennington.

#### **Adjourned**

The meeting adjourned at 8:32 P.M.

*Minutes recorded and presented by Secretary, Lynn Fehr – April 19, 20, 2016*

### **Helping Hand**

Are you aware of any of our members who may need a helping hand, either computer-wise, or any way? This might be the perfect opportunity to reach out and help in any way you're able. Sometimes one just needs a little encouragement, praise or just companionship to make their day more enjoyable. When we adopted the slogan **"Pass It On''**, we didn't mean to restrict it only to computer related activities...did we?

#### **Tired of Facebook's dirty laundry, back biting, etc?** Use Jabber Instant Messaging - Cisco Unified Presence What is Jabber?

Cisco Jabber™ has replaced Communicator at CDU, (Charles Darwin University). It allows you to find people, see if and how they are available, and collaborate using your preferred method. Jabber is a unified communications application that works on devices such as:

- Windows computers
- Mac computers
- iPhone and iPads

Android phones and tablets.

Software downloads [Windows 7, 8 & 10 \(63.7 MB\)](http://turnstone.cdu.edu.au/jabber/CiscoJabberSetup-Latest.msi) [Mac \(62.4 MB\)](http://turnstone.cdu.edu.au/jabber/Cisco-Jabber-Mac-Latest.zip)

Help guides [Jabber 11.5 Quick Start Guide \(PDF 169KB\)](http://www.cdu.edu.au/sites/default/files/itms-docs/jabber_115_quick_start_guide_win.pdf) [Jabber 11.5 User Guide \(PDF 1.44MB\)](http://www.cdu.edu.au/sites/default/files/itms-docs/jabber_115_user_guide.pdf)

Videos [Cisco Jabber for Windows 10.5: Introduction to Instant Messaging](http://www.cdu.edu.au/itms/how-to/jabber/messaging) (video 4 Mins) [Cisco Jabber for Windows 10.5: Introduction to Calling](http://www.cdu.edu.au/itms/how-to/jabber/calling) (video 4 Mins)

[Cisco Jabber for Windows 10.5: Android](http://www.cdu.edu.au/itms/how-to/jabber/android) (video 3 Mins)

[Cisco Jabber for Windows 10.5: iPhone and iPad](http://www.cdu.edu.au/itms/how-to/jabber/ios) (video 3 Mins)

 *(Source: http://www.cdu.edu.au/itms/how-to/jabber)*

**How come we choose from just two people to run for president and 50 for Miss America?**

## **Customizing Windows 10 (continued)**

[Force Cortana to use Google instead of Bing:](http://www.cnet.com/how-to/force-cortana-to-use-google-instead-of-bing/) Make Microsoft's virtual assistant use the Web search engine of your choice.

[Get rid of default cloud service icons in File Explorer:](http://www.cnet.com/how-to/get-rid-of-default-cloud-service-icons-in-file-explorer/) Cloud storage service icons show up in the left menu of your File Explorer, whether you want them to or not. But you can remove them with a relatively simple Registry hack.

[How to change your computer's name in Windows 10:](http://www.cnet.com/how-to/how-to-change-your-computers-name-in-windows-10/) What's customization if you can't customize your PC's name?

**(Source: http://www.cnet.com/how-to/the-complete-guide-to-customizing-windows-10/)**

## **May is Voting Month**

**Attendance was good at the last meeting, but the meeting before was pretty 'skinny'. Let's fill Godfather's party room this month! Voting is a privilege every member has and is a good way to select the officer(s) of your choice. Nominations took place at the April meeting and the following candidates were nominated:**

**Treasurer & Secretary—Mary Alice and Lynn (Sentenced to another term)**

# **President/Vice President team: Wm. Pennington & David Ladd or Joe Cavallaro (Sr.) & Joe Cavallaro 3rd**

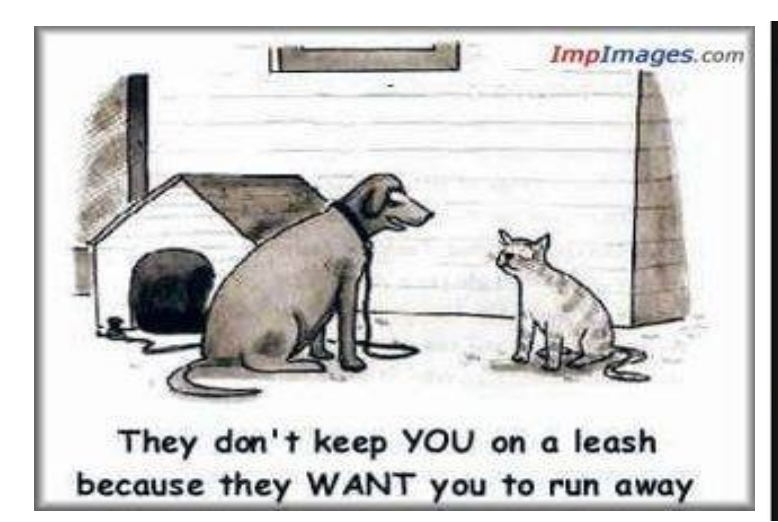

Secrets to a long happy marriage

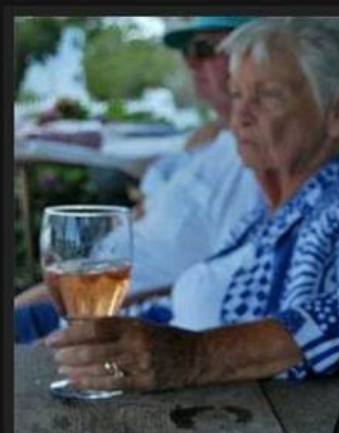

A old woman was sipping on a glass of wine, while sitting on the patio with her husband, and she says, "I love you so much, I don't know how I could ever live without you"... Her husband asks, "Is that you, or the wine talking?"... She replies, "It's me... talking to the wine."